## **AVANT LA RENCONTRE**

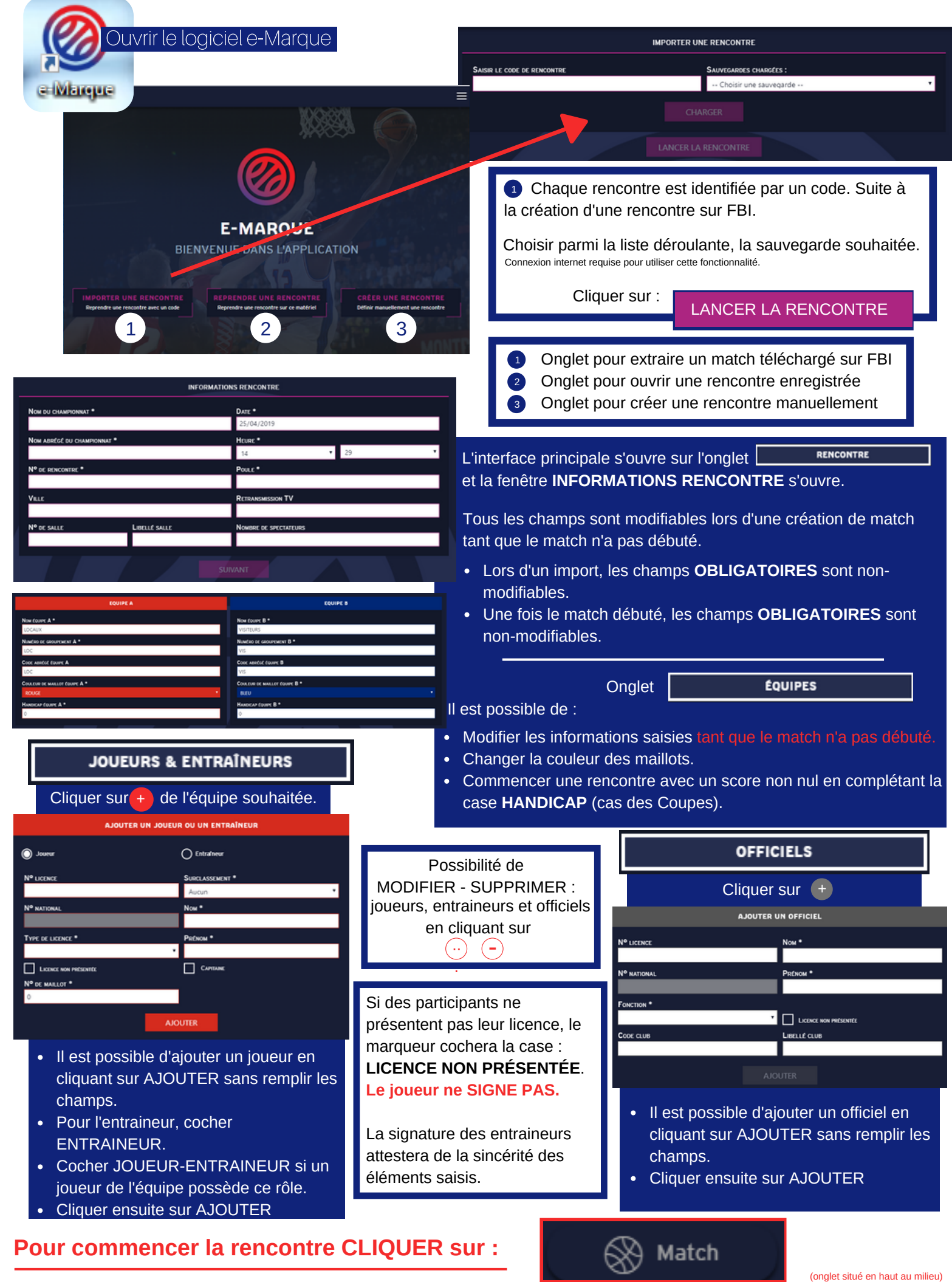

## **APRÈS LA RENCONTRE**

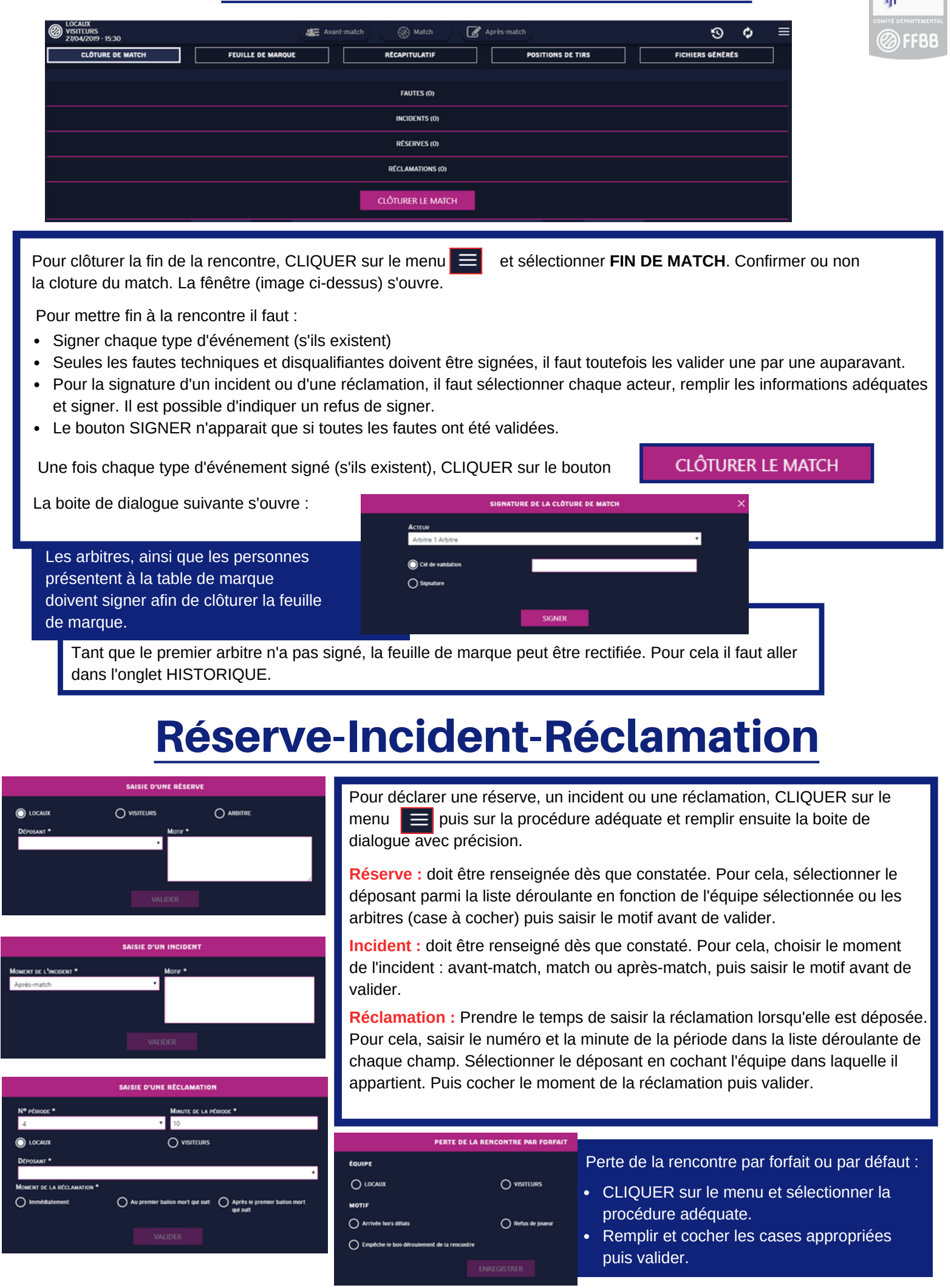

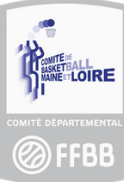

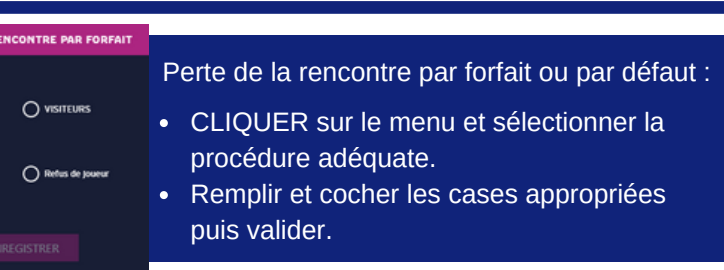